## ALTZ.WPM — Access Online Macro Help Index Page 1 **INTRODUCTION**

This simple macro takes you to WP 6.0's Online Macro Help Index. It is simple to use: Hit Alt+Z once, and the macro will take you to the index for **A-L**, and leave you in the **Search on Name** mode. But, if you doublestrike Alt+Z (see below), the macro will immediately take you to the index for **M-X**.

There are only two files that come with this package:

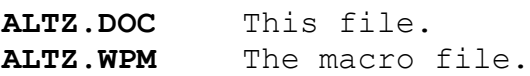

Copy these files to the directory where you keep WP 6.0 macros (the default is C:\WP60\MACROS).

## **WHAT ARE DOUBLE-STRIKE MACROS?**

As mentioned above, ALTZ.WPM is a **double-strike** macro. This means that it is able to sense whether the key that invoked the macro was struck once or twice. If struck once, the macro will perform one action. If struck twice, it will perform a different action.

By **single-strike**, I mean the conventional way you would normally run the macro: you just press down the **Alt** and **Z** keys, and then release them.

By **double-strike**, you press down the **Alt** key, and then **you hit the Z key twice in rapid succession**, and release both keys.

All comments, suggestions, etc. are most welcome. Enjoy! Thanks to John Liebson for providing help in modifying this macro.

## **Onik Arian CIS 70671,507**